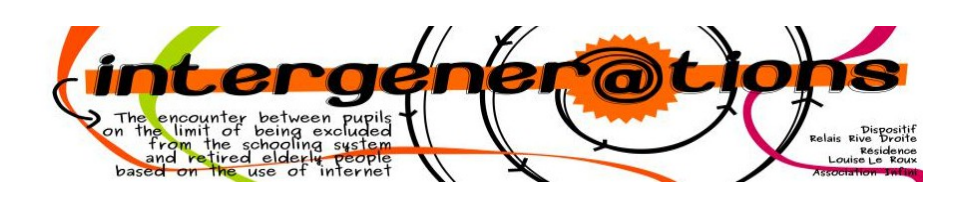

#### **Cachet :**

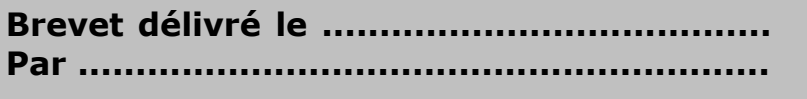

**Signature**

# **Brevet**

## **Changer de fond d'écran**

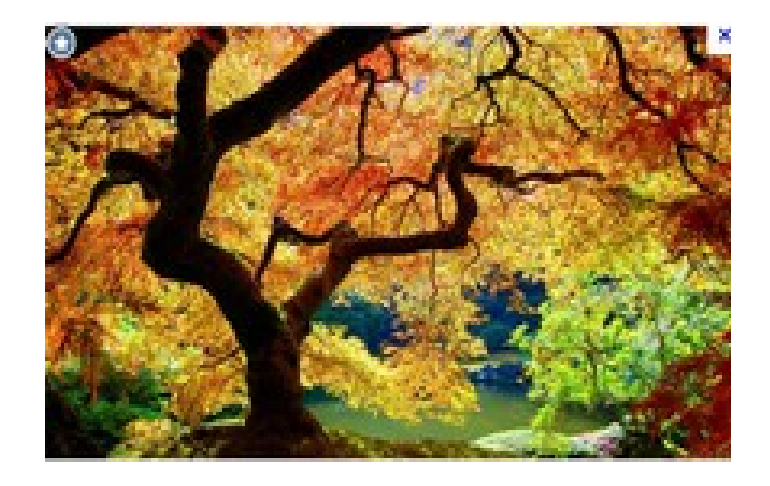

### **Titulaire du brevet : Nom : Prénom :**

#### **Je sais :**

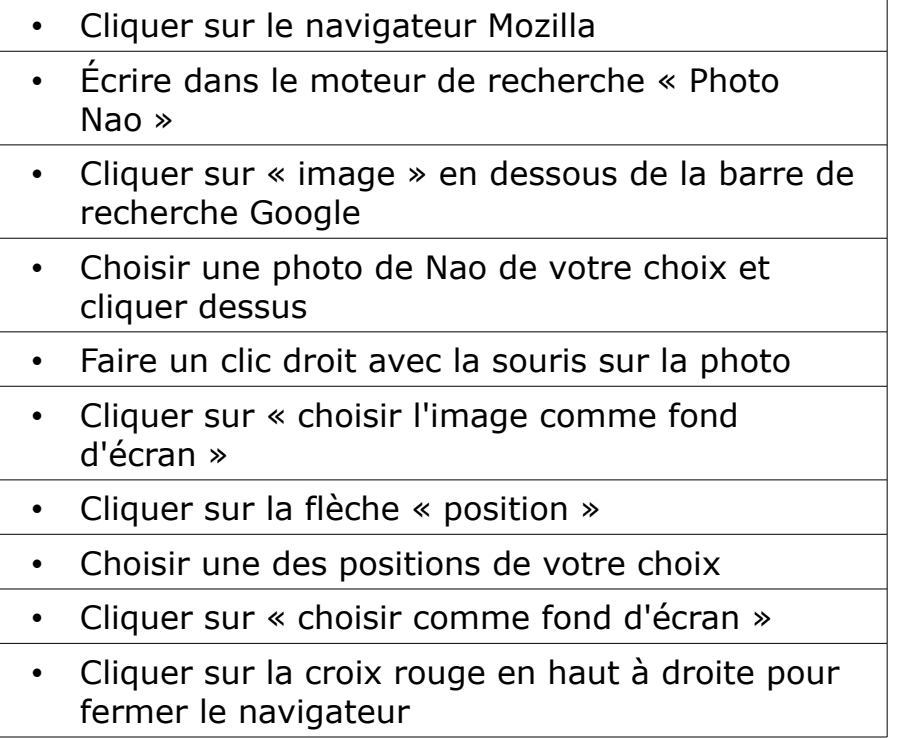